# МИНИСТЕРСТВО ПРОСВЕЩЕНИЯ РОССИЙСКОЙ ФЕДЕРАЦИИ

Федеральное государственное бюджетное образовательное учреждение высшего образования «Томский государственный педагогический университет»  $(T\Gamma\Pi Y)$ 

УТВЕРЖДЕНО: Проректор по ОД М.С. Садиева  $12$  2023 г.

# ДОПОЛНИТЕЛЬНАЯ ПРОФЕССИОНАЛЬНАЯ ПРОГРАММА (ПРОГРАММА ПОВЫШЕНИЯ КВАЛИФИКАЦИИ)

«Работа со школьниками и молодежью с учетом кадрового дефицита в регионе»

Разработчики дополнительной профессиональной программы (программы повышения квалификации):

Проректор по ОД

М.С. Садиева ФИО

1. Лыба А.А., старший преподаватель кафедры социальной педагогики, директор Центра профориентации и работы с детьми и молодежью.

подпись

2. Титова Г.Ю., к.пед.н., доцент, заведующий кафедрой социальной педагогики, доцент кафедры социальной педагогики, научный сотрудник научно-исследовательской лаборатории раннего и дошкольного детства «Моделирование социокультурной образовательной среды», специалист по УМР центра профориентации и работы с детьми и молодежью.

Согласовано:

Проректор по НОУД

О.А. Швабауэр

Директор НБ им. А.М. Волкова **TITIY** 

Директор ЦДОРК

подпись подпись

подпись

Я.Ю. Остапенко

Н.А. Федорова

# **1. Общая характеристика дополнительной профессиональной программы (программы повышения квалификации)**

**1.1. Цель реализации программы:** осуществление образовательной деятельности, направленной на получение новых компетенций, связанных с профессиональной деятельностью в работе со школьниками и молодежью с учетом кадрового дефицита в регионе.

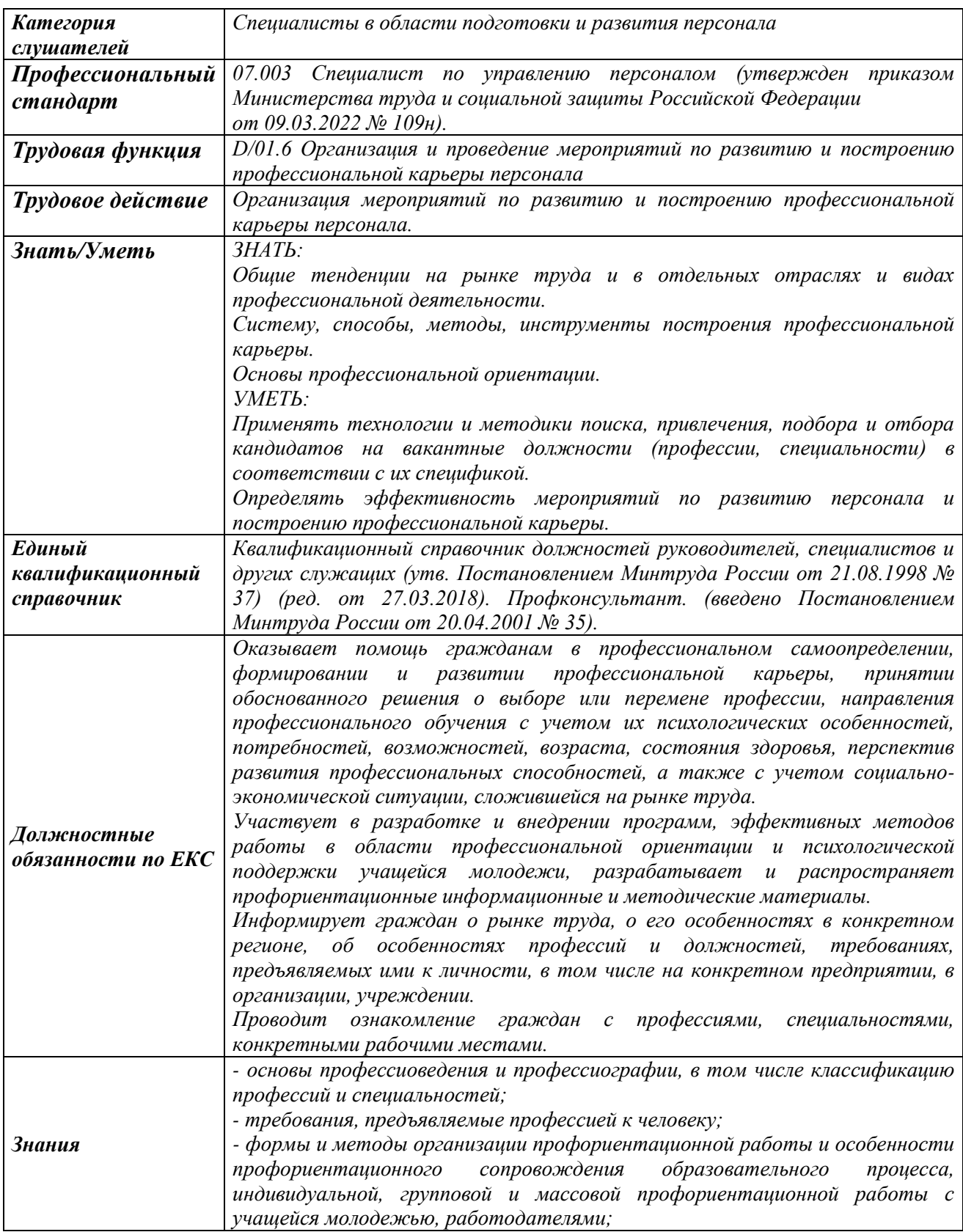

# 1.2. **Планируемые результаты обучения:**

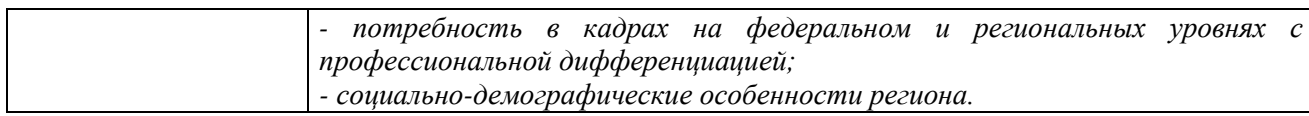

**1.3. Категория обучающихся:** специалисты в области подготовки и развития персонала.

### **1.4. Срок освоения программы:** 72 часа.

**1.5. Форма обучения:** очно-заочная, с применением дистанционных образовательных технологий.

**1.6. Режим занятий:** не более 8 часов в день, включая все виды учебной работы слушателя (по согласованию с заказчиком программы).

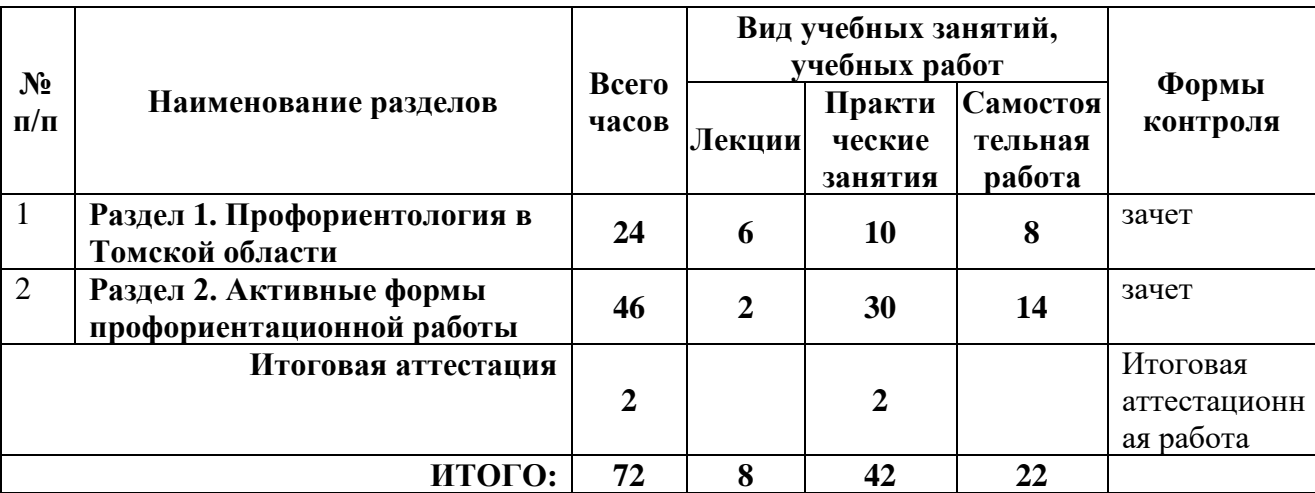

# **2. Содержание программы 2.1. Рабочий учебный план**

# **2.2. Календарный учебный график**

Календарный учебный график содержит последовательность видов учебной деятельности, форм аттестации, конкретизирует режим занятий в период обучения. Представлен отдельным документом – Приложение 1.

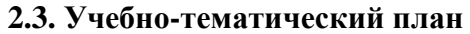

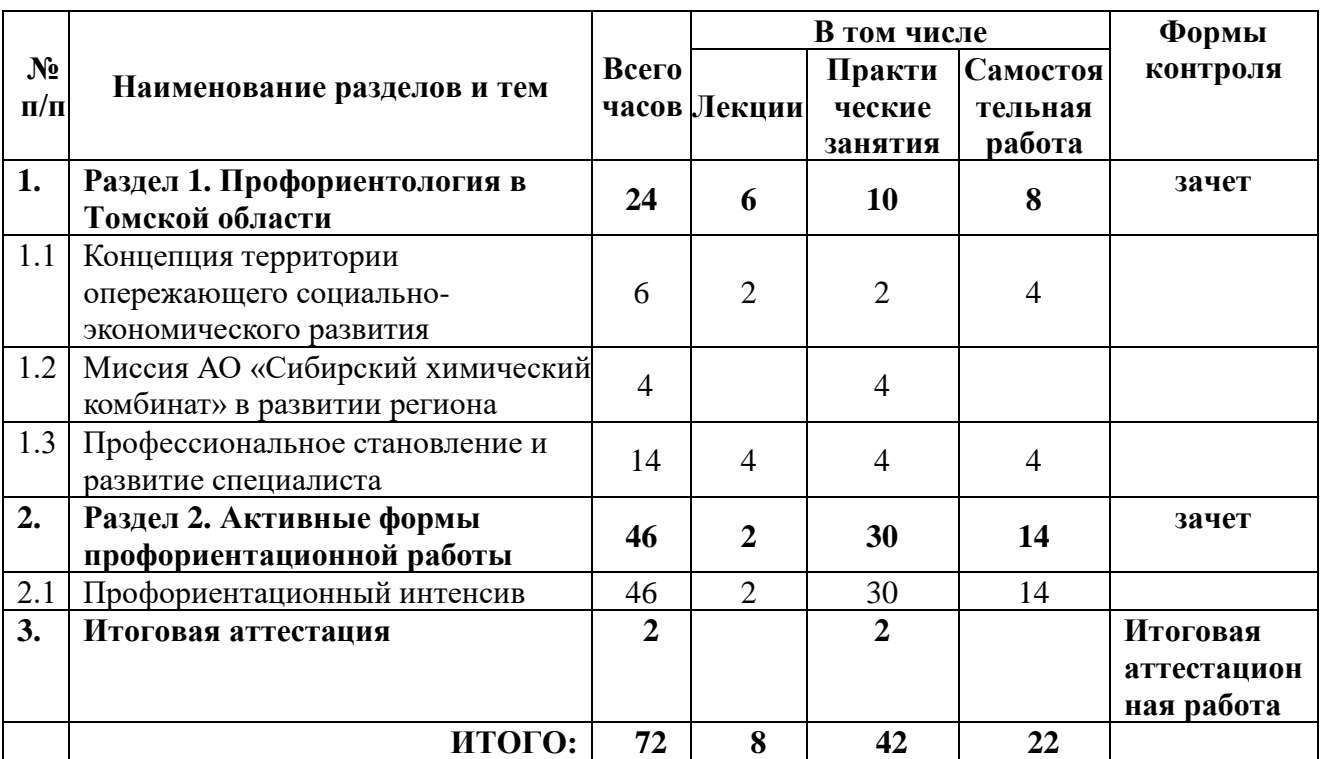

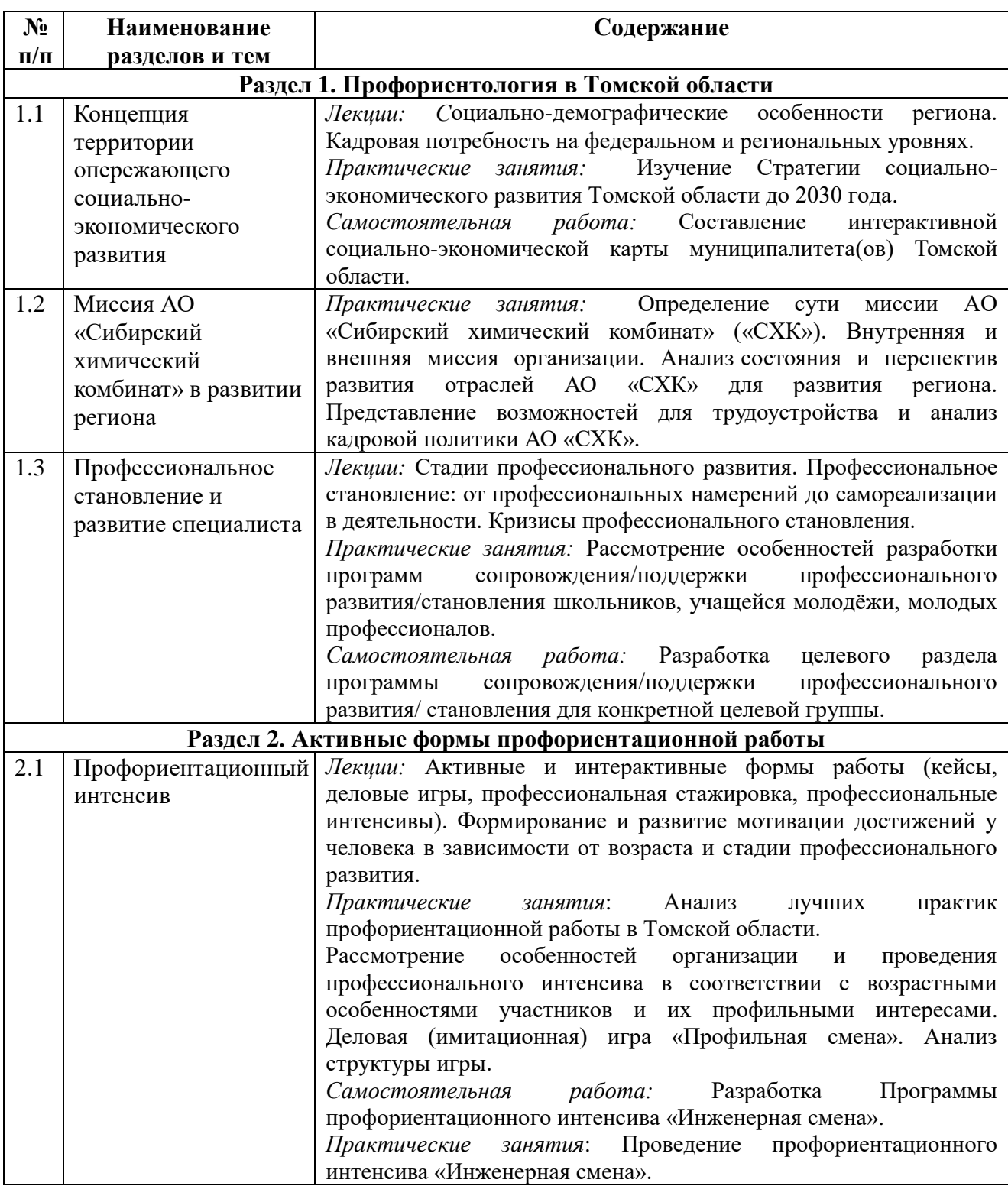

# **2.4. Рабочая учебная программа**

# **3. Формы аттестации и оценочные материалы 3.1. Форма промежуточной аттестации**

Текущий контроль знаний осуществляется в процессе изучения учебной темы путем ответа на вопросы в процессе лекции, практических занятий.

По окончании изучения каждого раздела проводится промежуточная аттестация. Промежуточная аттестация слушателей осуществляется путем оценки выполнения заданий для самостоятельной работы по итогам освоения тем: 1.1., 1.3.

Результаты промежуточной аттестации оцениваются по двухбалльной системе: «зачтено», «не зачтено».

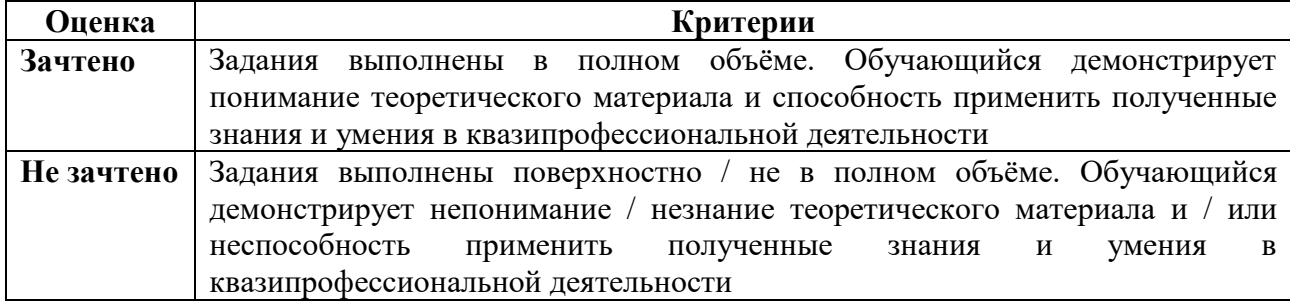

### **3.2. Форма итоговой аттестации**

### **Итоговая аттестационная работа**

Итоговой аттестацией по программе является защита итоговой аттестационной работы в виде презентации Программы профориентационного интенсива «Инженерная смена».

Результаты итоговой аттестацией по программе оцениваются по системе «зачтено» / «не зачтено».

# **Критерии и показатели, используемые при оценивании защиты итоговой аттестационной работы**

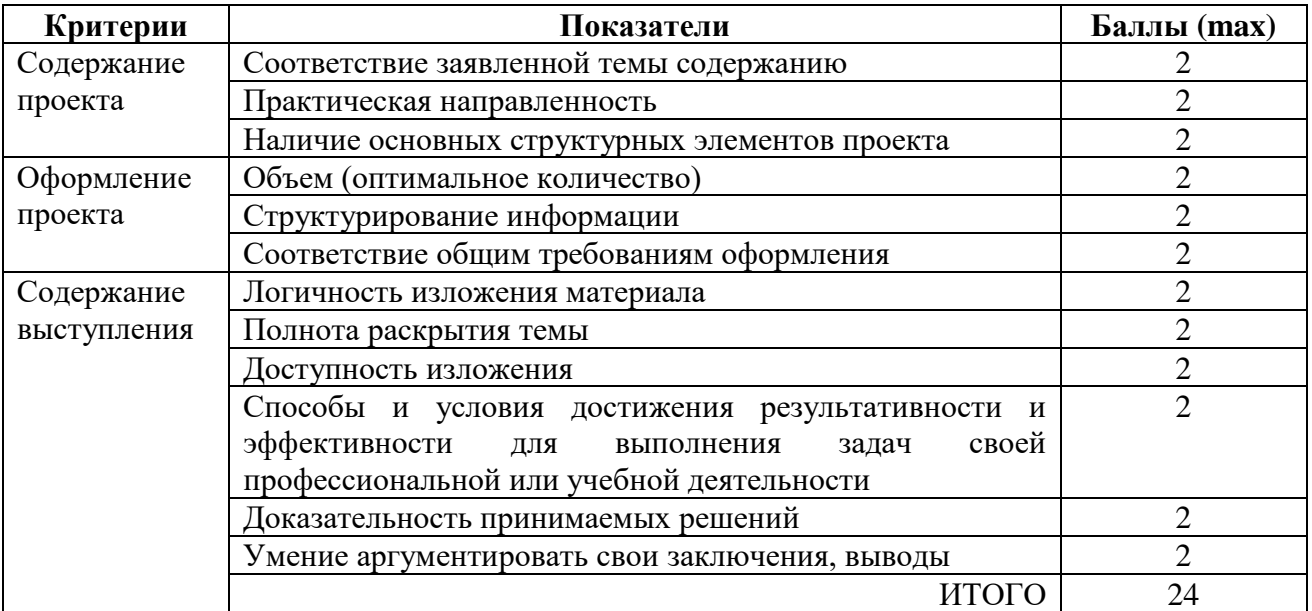

### **Шкала оценивания**

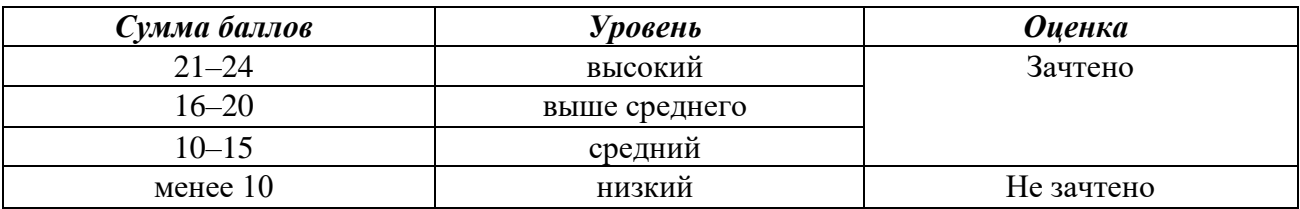

### **3.3. Оценочные материалы**

### **3.3.1. Оценочные материалы промежуточной аттестации Задания по итогам освоения 1 раздела программы.**

Задание по теме 1.1:

Составление интерактивной социально-экономической карты муниципалитета(ов) Томской области.

Интерактивная карта может быть создана в любом редакторе, позволяющем создавать гиперссылки, и должна отражать знание слушателем того, каковы тенденции развития муниципалитета(ов) Томской области, как это влияет на потребность в кадрах, где можно получить необходимое образование и т.д.

#### **Критерии и показатели, используемые при оценивании выполнения задания**

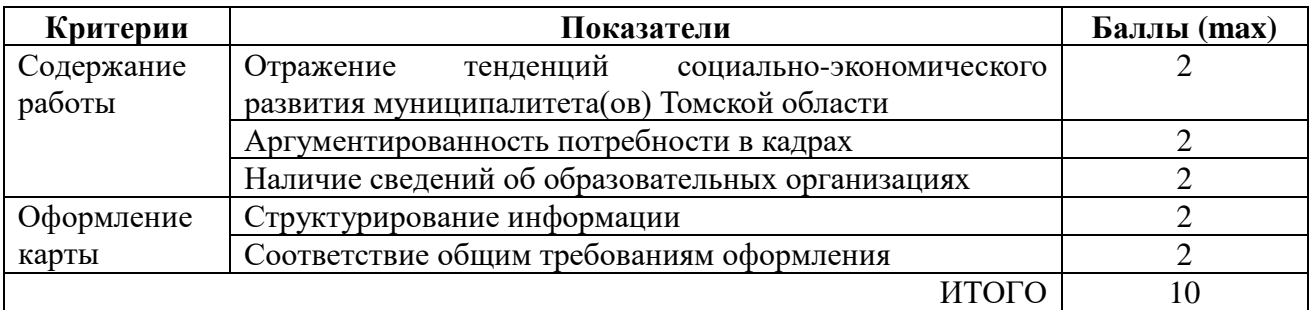

#### **Шкала оценивания**

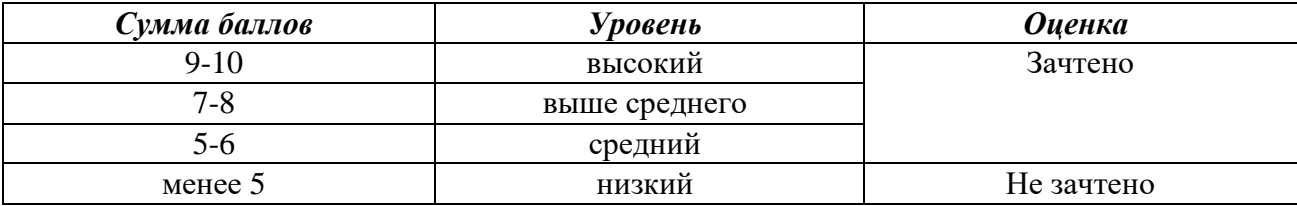

Задание по теме 1.3:

Разработка целевого раздела программы сопровождения/поддержки профессионального развития/ становления для конкретной целевой группы

#### **Критерии и показатели, используемые при оценивании выполнения задания**

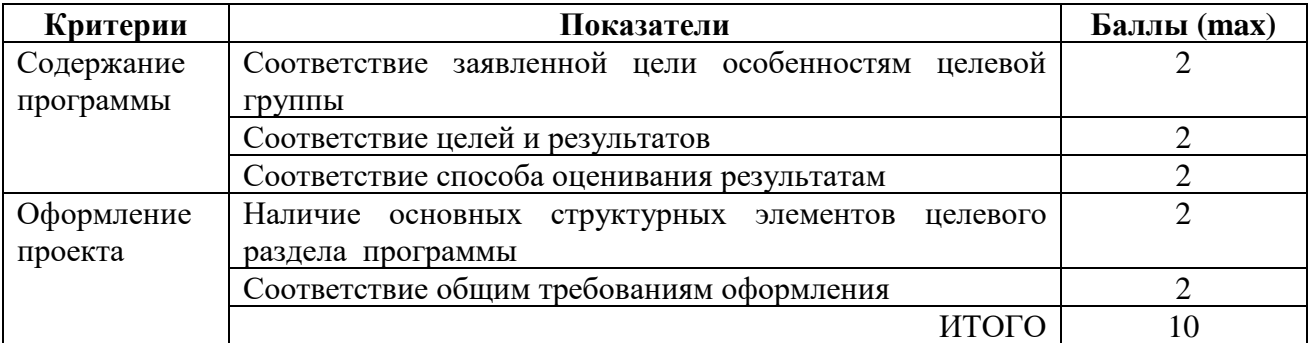

#### **Шкала оценивания**

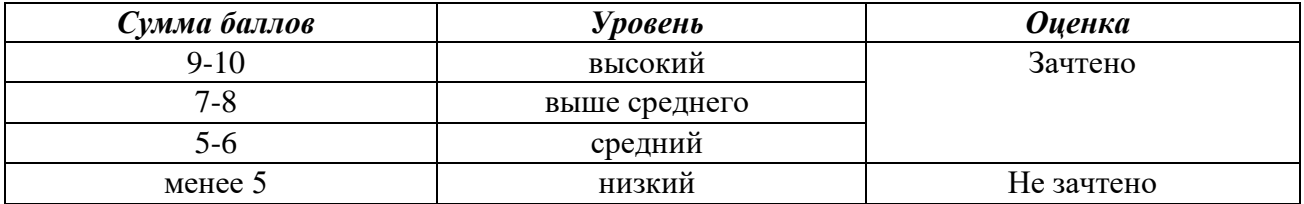

#### **3.3.2. Оценочные материалы итоговой аттестации**

Итоговой аттестацией по программе является защита итоговой аттестационной работы в виде разработки и презентации Программы профориентационного интенсива «Инженерная смена». В программу требуется включить использование ресурсов АО «СХК», СТИ НИЯУ МИФИ.

Итоговая аттестационная работа должна быть выполнена печатным способом с использованием компьютера и принтера на одной стороне листа белой бумаги формата А4 с соблюдением следующих размеров полей: левое – 20 мм, правое – 10 мм, верхнее и нижнее – 20 мм.

Для ввода (и форматирования) текста необходимо использовать: вид шрифта – Times New Roman, размер шрифта – 14 пт, цвет шрифта – черный, интервал – полуторный, способ выравнивания для основного текста – по ширине страницы, начертание – обычное, абзацный отступ – 1,25 см.

Страницы итоговой аттестационной работы следует нумеровать арабскими цифрами. Нумерация страниц – сквозная, располагается в правом нижнем углу. Титульный лист входит в общее число страниц, но не нумеруется.

## **Требования к оформлению презентации:**

лаконичность текста на слайде;

сжатость и краткость изложения, максимальная информативность текста;

оптимальное количество слайдов (10-15);

 читаемость текста на фоне слайда презентации (текст отчетливо виден на фоне слайда, использование контрастных цветов для фона и текста);

использование шрифтов без засечек (типа Arial, Calibri) и не более 3-х вариантов шрифта;

использование единого стиля оформления;

 соответствие шаблона представляемой теме (в некоторых случаях может быть нейтральным);

целесообразность использования анимационных эффектов;

– на титульном слайде указываются данные автора (ов) (ФИО, должность), название;

– соблюдение принятых правил орфографии, пунктуации, сокращений и правил оформления текста (отсутствие точки в заголовках и т.д.).

## **4. Организационно-педагогические условия реализации программы**

# **4.1. Материально-техническое обеспечение программы**

Томский государственный педагогический университет на праве оперативного управления располагает материально- технической базой, обеспечивающей проведение всех видов подготовки, итоговой аттестации слушателей, предусмотренных учебным планом программы.

ТГПУ обеспечен необходимым комплектом лицензионного и свободно распространяемого программного обеспечения, в том числе отечественного производства.

Для очного проведения занятий потребуется учебная аудитория с презентационным оборудованием (проектором), оснащенная учебной мебелью.

Для проведения синхронных занятий с применением дистанционных образовательных технологий используется корпоративная система видеоконференцсвязи BigBlueButton (режим доступа: [https://bigbluebutton.org\)](https://bigbluebutton.org/). При этом компьютер преподавателя должен иметь веб-камеру и акустическую систему (наушники, микрофон). Компьютер слушателя должен быть подключен к информационно-телекоммуникационной сети «Интернет» и иметь возможность обеспечить видеотрансляцию.

### **4.2. Методические рекомендации по организации образовательного процесса**

Тематика программы повышения квалификации предполагает применение современных подходов к организации педагогического процесса. При проведении курсов повышения квалификации используются следующие образовательные технологии с непосредственным использованием различных форм практического обучения: свободная дискуссия; кейс-метод, совместная деятельность; дистанционные вебинары (веб-лекции, консультации); интерактивные технологии; графическое представление, презентация и обсуждение результатов совместной деятельности.

Для проведения занятий используются лекционные и практические занятия, а также самостоятельная работа слушателей. Предлагается работа с методическими и справочными материалами.

Курс проводится в очно-заочной форме с применением дистанционных образовательных технологий. Очные занятия могут проводиться как на территории ТГПУ, так и на территории организации – заказчика. Вебинары проводятся с онлайн трансляцией с компьютера преподавателя на индивидуальные компьютеры слушателей.

### **4.3. Учебно-методическое и информационное обеспечение программы.**

## **4.3.1. Основная литература:**

- 1. Володина, Ю. А. Психология профессионального самоопределения подростков и юношей : учебное пособие / Ю. А. Володина. – Москва : Берлин : Директ-Медиа, 2022. – 200 с. – URL: <https://biblioclub.ru/index.php?page=book&id=621519>
- 2. Кашуба, И. В. Личностно-профессиональное саморазвитие : учебное пособие / И. В. Кашуба, С. С. Великанова. – Москва : Директ-Медиа, 2022. – 192 с. – URL: <https://biblioclub.ru/index.php?page=book&id=683127>
- 3. Лучшие практики в образовании и профориентации Президентской академии : сборник методических материалов и статей / науч. ред. И. А. Газиева. – Вып. 6. – Москва : Дело, 2020. – 190 c. - URL:<https://biblioclub.ru/index.php?page=book&id=685771>

# **4.3.2. Дополнительная литература:**

1. Каменец, А. В. Соционическая профориентология : учебное пособие / А. В. Каменец. – Москва : РИТМ, 2020. – 68 с. – URL: <https://biblioclub.ru/index.php?page=book&id=686371>

2. Кухарчук, А. М. Тесты для выбирающих профессию / авт.-сост. А. М. Кухарчук, В. В. Лях, С. Г. Макарова. – Минск : Современное слово, 2005. – 287 с.

3. Пряжников, Н. С. Психология труда и человеческого достоинства : учебное пособие / Н. С. Пряжников, Е. Ю. Пряжникова. – Москва : Академия, 2007. – 476 с.

4. Пряжников, Н. С. Этапы и кризисы развития субъекта профессионального самоопределения / Н. С. Пряжников, Л. С. Румянцева // Психология и школа : научно-практический журнал. – Москва, 2014. – № 1. – С. 7-20.

5. Пряжникова, Е. Ю. Профориентация : учебное пособие для вузов / Е. Ю. Пряжникова, Н. С. Пряжников. – 5-е изд., испр. и доп. – Москва : Академия, 2010. – 493 с.

6. Рогов, Е. И. Выбор профессии : становление профессионала / Е. И. Рогов. – Москва : ВЛАДОС, 2003. – 332 с.

7. Титова, Г. Ю. Основы профориентологии [Электронный ресурс] : учебное пособие для студентов высших педагогических учебных заведений / Г. Ю. Титова ; Томский государственный педагогический университет (ТГПУ). – 1 компьютерный файл (pdf; 47,2 Mb). – Томск : ТГПУ, 2011. – Заглавие с титульного экрана. – Электронная версия печатной публикации. – Свободный доступ из сети Интернет. – Adobe Reader. – URL : http://fulltext.tspu.edu.ru/OA/m2020-13.pdf.

# **4.3.3. Интернет-ресурсы:**

1. Университетская библиотека онлайн : электронно-библиотечная система. – URL: [https://biblioclub.ru.](https://biblioclub.ru/)

2. Корпорация Российский учебник. – URL: [https://rosuchebnik.ru/](https://rosuchebnik.ru/material/proforientacia-starsheklassnikov/)

3. Билет в будущее. – URL:<https://bvbinfo.ru/>

4. Агентство развития профессий и навыков (АРПН). – URL:<https://worldskills.ru/>

5. ПроеКТОриЯ. – URL:<https://proektoria.online/>

6. Атлас новых профессий : навигатор по рынку труда будущего. – URL: <https://new.atlas100.ru/>

7. Навигатум : образовательный и научно-исследовательский проект. – URL: <https://navigatum.ru/>

8. Профессиональная траектория. – URL :

http://proftraektoria.ru/конкурс\_премия\_траектория/

9. Банк интерактивных профессиограмм. – URL : http://prof.eduprof.ru.

10. Профориентация: кем стать Раздел «Как выбрать профессию?». – URL : http://www.ht.ru/prof/

11. Find–Job.ru «Как выбрать профессию? Секреты выбора профессии?». – URL : http://www.find-job.ru/profession/ ; – URL : http://www.find-job.ru/secret/